### Linux Binaries & Exploitation

insentis DeepDive @ 17.05.2024 Roman Hergenreder

### Agenda

- Einführung
- Buffer Overflow
- Sicherheitsmaßnahmen
	- NX-Flag
	- $\diamond$  Stack Canary
	- ASLR
- Data Leakage (printf)
- Praxisbeispiel ret2libc

## **Linux Binaries**

#### Was ist das überhaupt?

\$ file /usr/bin/bash /usr/bin/bash:<mark>|ELF|</mark>64-bit<mark>|LSB|</mark>pie|executable, x86-64, version 1 (SYSV),<mark>|</mark>dynamically linked,<mark>|</mark> interpreter /lib64/ld-linux-x86-64.so.2, BuildID[sha1]=165d3a5ffe12a4f1a9b71c84f48d94d5e714d 3db, for GNU/Linux 4.4.0, stripped

#### ELF: "Executable and Linkable Format"  $\bullet$

- 64-Bit Anwendung
- PIE: "Position Independent Executable"
- Dynamisch gelinkt  $\rightarrow$  Libraries können nachgeladen werden
- Stripped: Debug-Symbole wurden entfernt

#### ELF: Executable and Linkable Format

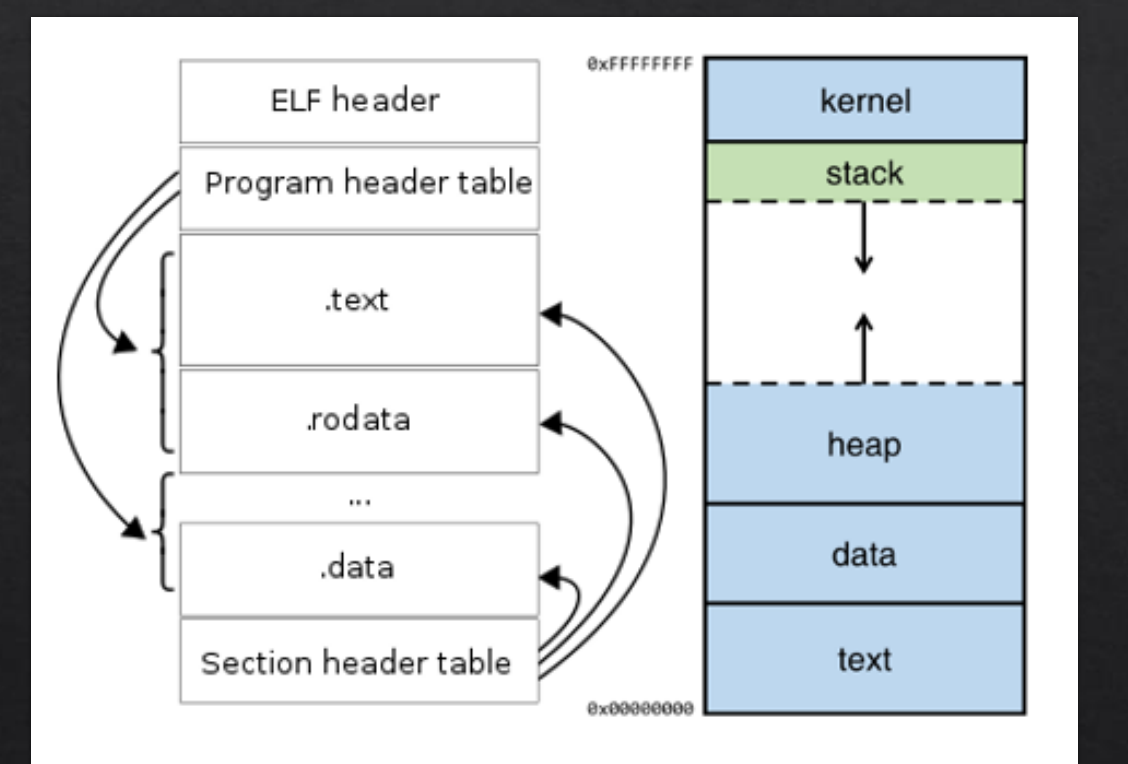

- ELF besteht aus mehreren Segmenten
	- Werden beim Start in den Speicher geladen
- $\diamond$  text: Code Segment mit ausführbaren Instruktionen
- data: Segment für globale statische Variablen
- Heap: Segment für globale dynamische Variablen
- Stack: Segment für lokale Variablen

#### Text Segment & Assembler

Binaries enthalten keinen Quellcode! → Reverse Engineering nötig

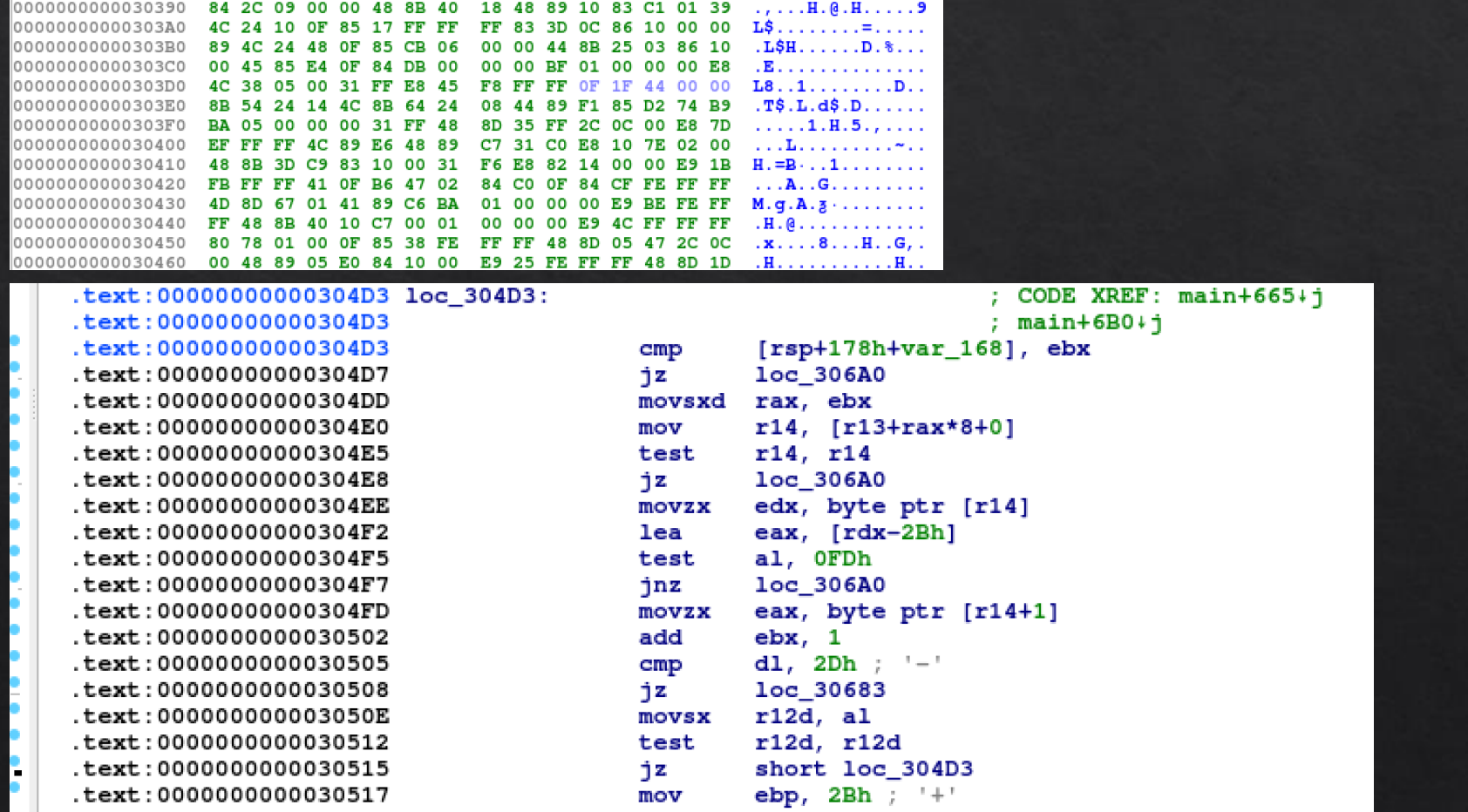

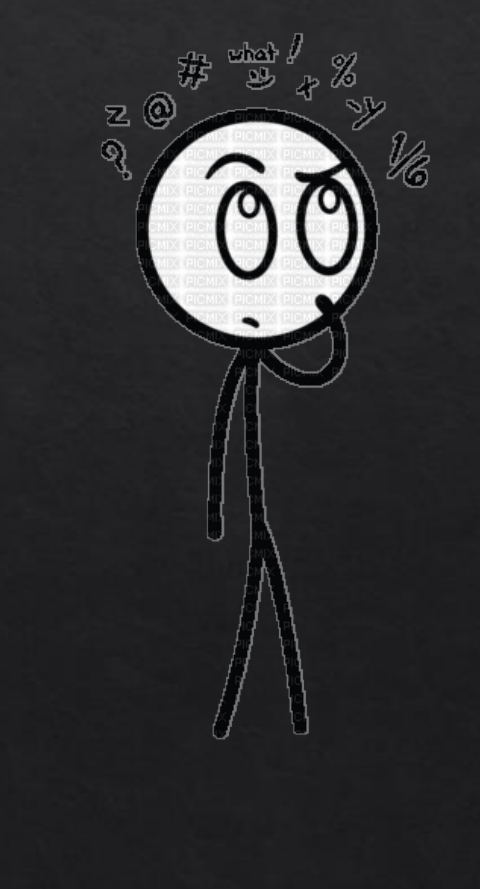

### Instruktionen

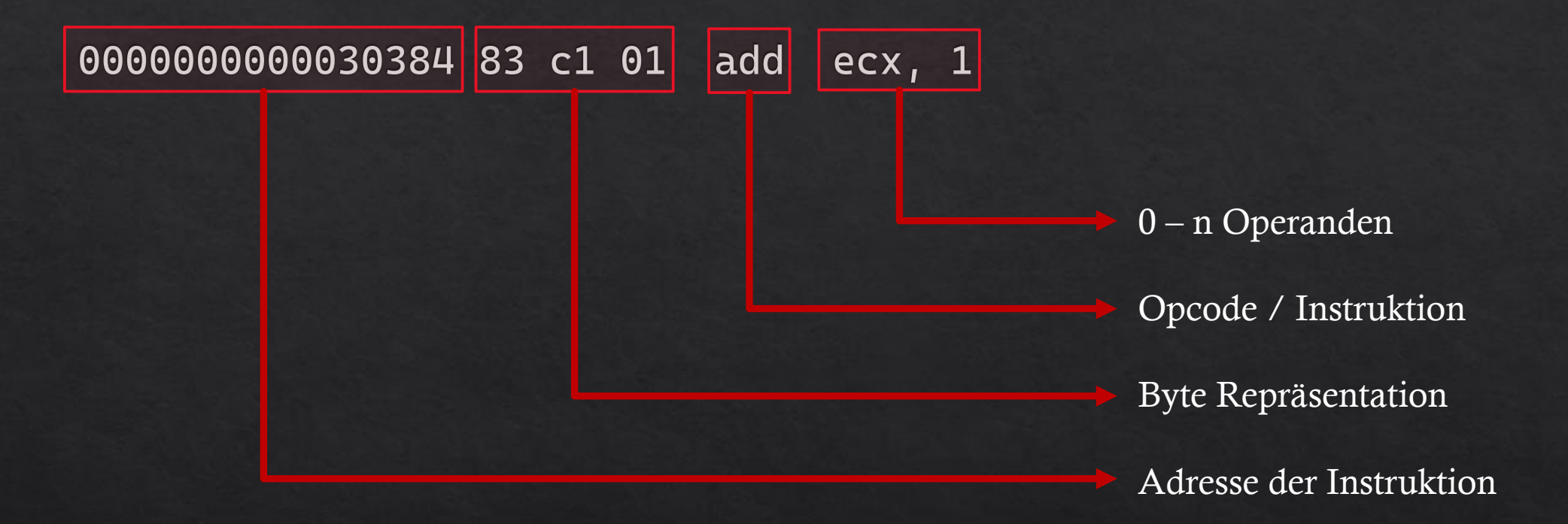

- Intel Syntax: Ziel, Quelle: add eax, ebx
- AT&T Syntax: Quelle, Ziel: addl %ebx, %eax

#### Die wichtigsten Instruktionen

- mov: Kopiert Daten in Register oder in den Speicher
- lea: Laden von Adressen
- add, sub, mul, div: Arithmetische Operationen
- push, pop: Stack Operationen
- jmp, jnz, jgt, jge, ...: (Conditional) Jumps
- ◈ cmp: Vergleich
- ◆ call: Aufrufen einer Funktion
- ◈ enter, leave, retn, ret: Start/Ende einer Funktion
- syscall: Aufrufen einer Kernel-Funktion

### Datenzugriff

- Register: Liegen direkt in der CPU  $\diamondsuit$ 
	- Zwischenergebnisse, Status, Pointer  $\Diamond$
	- $\rightarrow$  sehr schneller Zugriff!
- Stack: "Last-In, First-Out" Datenstruktur (LIFO) ◈
	- Ablageort für lokale Variablen
	- → Liegt im RAM: auch schneller Zugriff
- Heap: Dynamisch allokierbarer Speicherbereich ◈
	- Ablageort für Daten beliebiger Größe, die nicht zur Compile-Zeit bekannt ist
	- $\rightarrow$  Liegt im RAM, tendenziell etwas langsamer, da komplexere Struktur
- Sonstiger Speicher: Statische Variablen im .data Segment, nicht gemanaged ◈
	- $\Diamond$  Im RAM wenn gebraucht

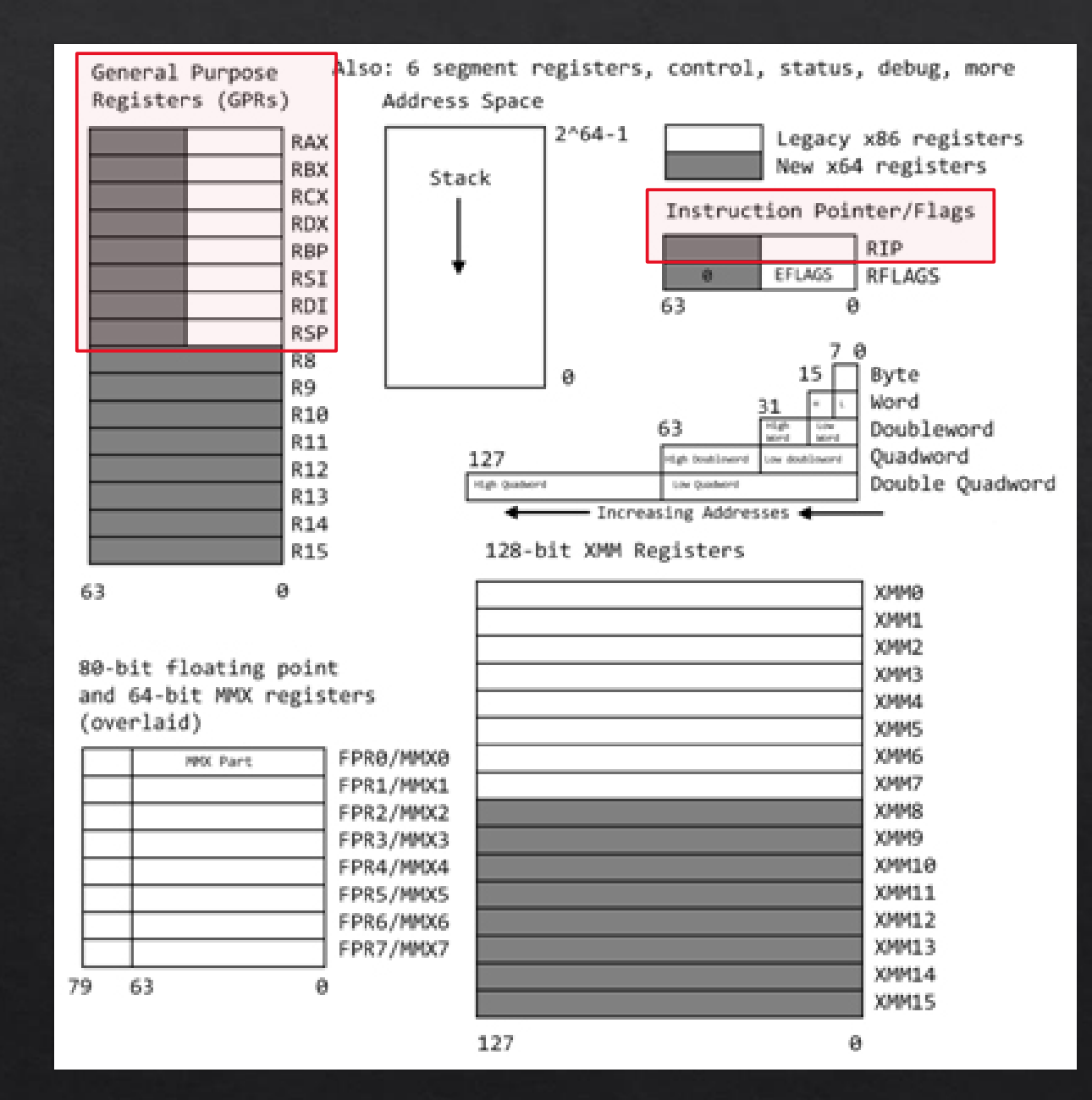

Register x64 Architektur

RBP: "Base Pointer"  $\bullet$ 

→ Zeigt auf den Start des Stackframes

RSP: "Stack Pointer"  $\bullet$ 

 $\rightarrow$  Zeigt auf den obersten Wert im Stack

RIP: "Instruction Pointer"  $\bullet$  $\rightarrow$  Zeigt auf die aktuelle Instruktion

#### Pointer

Pointer halten als Wert die Adresse des Orts, auf den sie zeigen.

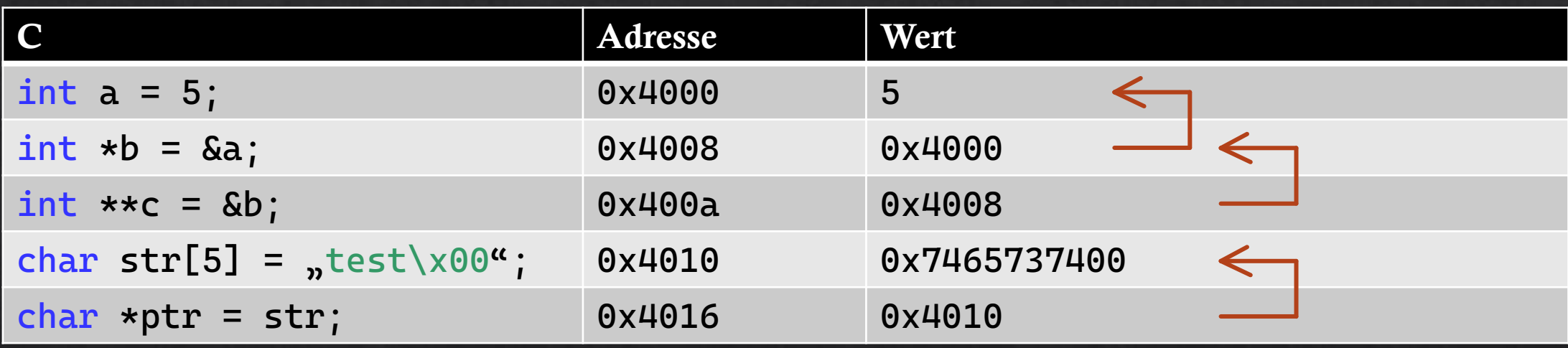

- Pointer-Operationen in Assembler:
	- $\Diamond$  mov [rbp+0x8], 10: Lege den Wert "10" an die Adresse in rbp mit Offset 0x8
	- $\Diamond$  lea rdi, [rbp + 8\*eax + 4]: Lade die Adresse in rbp mit Offset 8 \* eax + 4 nach rdi

#### **Stack**

- "Last-In-First-Out" Struktur (LIFO)
- Adressbereich von hoch zu niedrig!

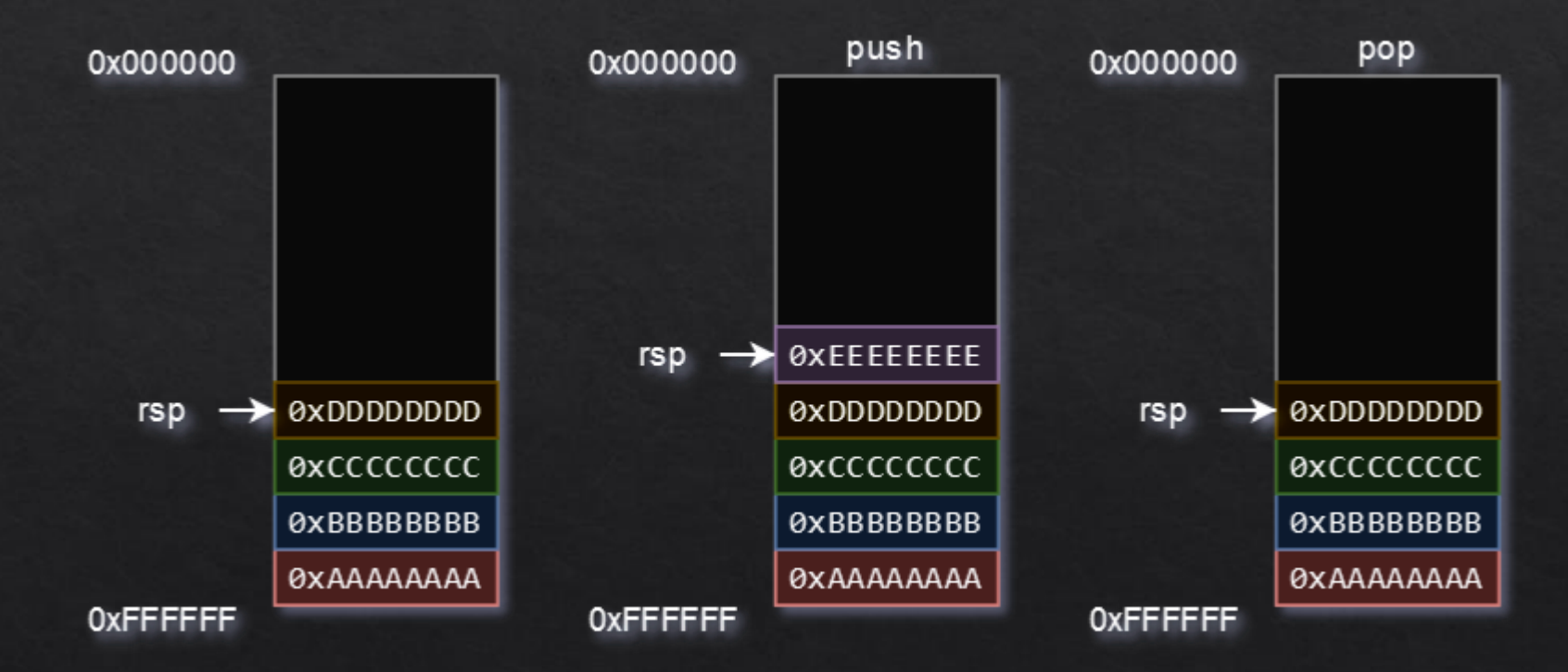

#### Funktionen

Funktionen können wie in Hochsprachen Parameter erhalten und Werte zurückgeben

```
int add(int a, int b) {
   return a + b;
```
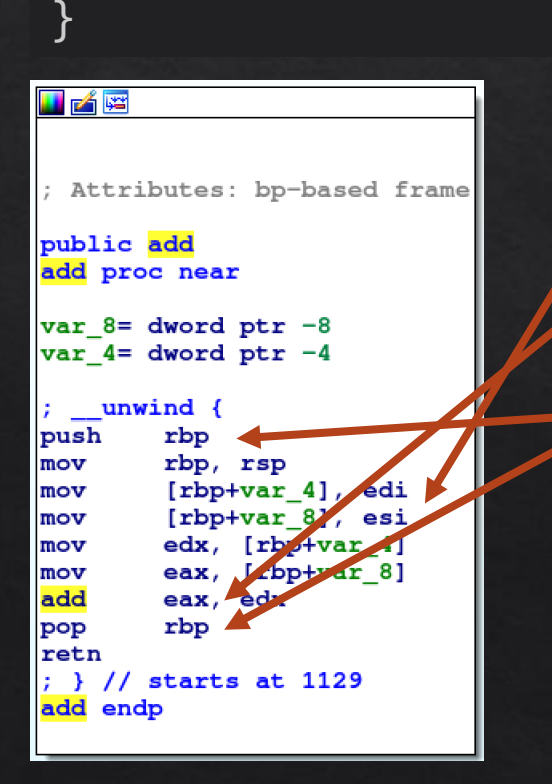

edi: Parameter a esi: Parameter b eax: Rückgabewert

rbp: Wird am Anfang der Funktion gesichert und am Ende der Funktion wieder hergestellt!

Was ist mit retn?

#### Instructions: call und retn

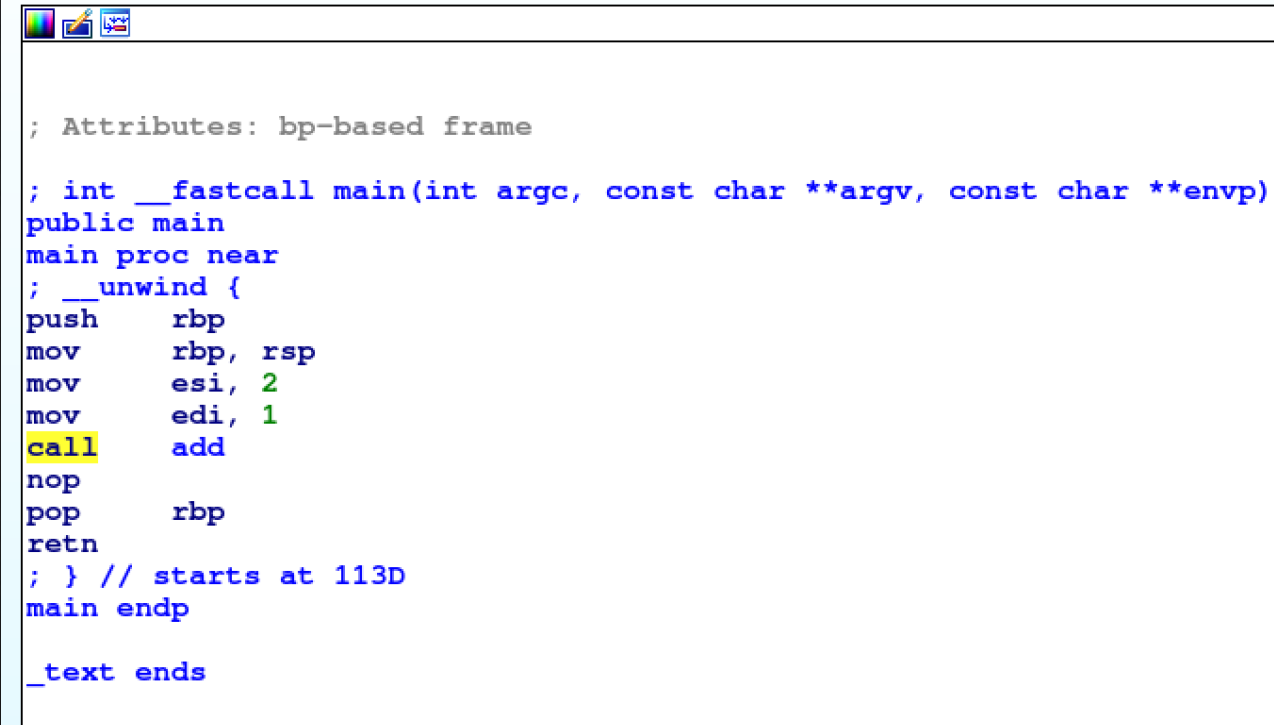

- call: Sichert die Adresse der nächsten Instruktion auf dem Stack und springt zur aufgerufenen Funktion
- retn: Nimmt die Return-Adresse vom Stack und springt dorthin

#### x64 Calling Conventions

- $\Diamond$  Parameter 1 6 in Register: rdi, rsi, rdx, rcx, r8, r9
- Parameter 7 und weitere: Stack  $\diamondsuit$
- Aufgerufene Funktion muss rbp sichern und wiederherstellen
- Aufrufende Funktion schreibt return-Adresse auf den Stack $\diamondsuit$

#### Stackframe

Stack und Funktionsflow muss nach Beenden der aufgerufenen Funktion wiederhergestellt sein

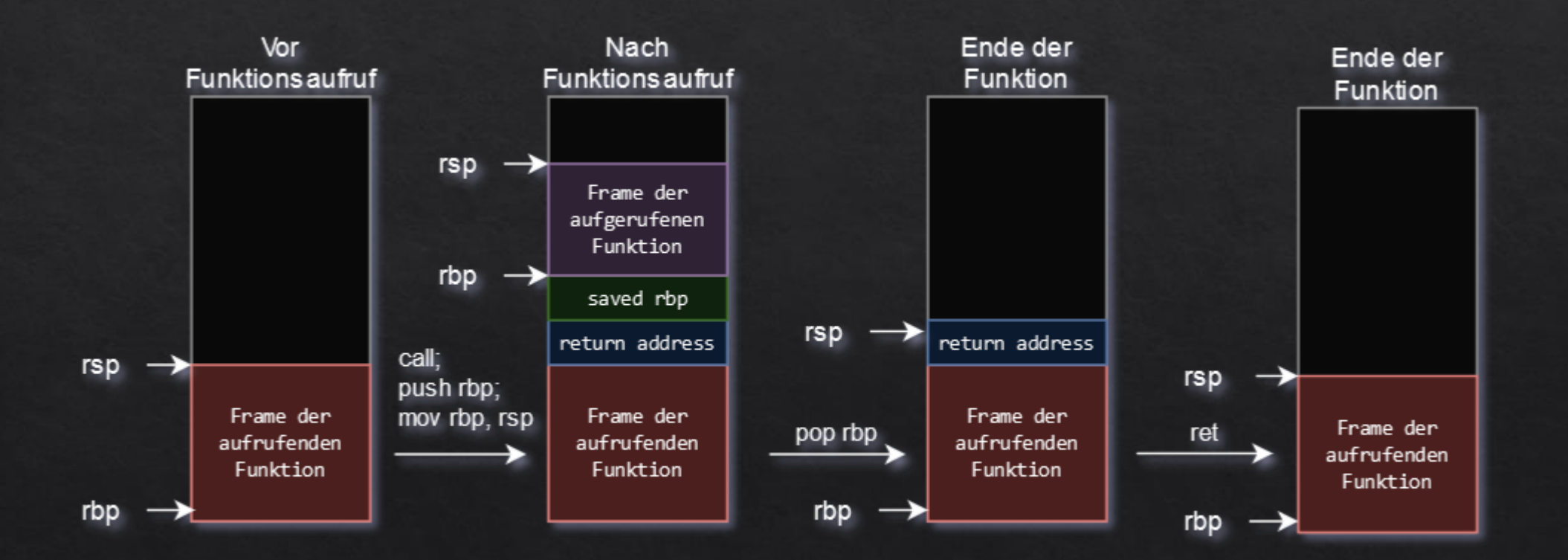

# Exploitation

Kontrolle über Instruction Pointer (RIP)

Ziel:

### Buffer Overflows

\_read liest 0x400 Bytes von stdin in einen Buffer der Größe 0x80 Bytes.

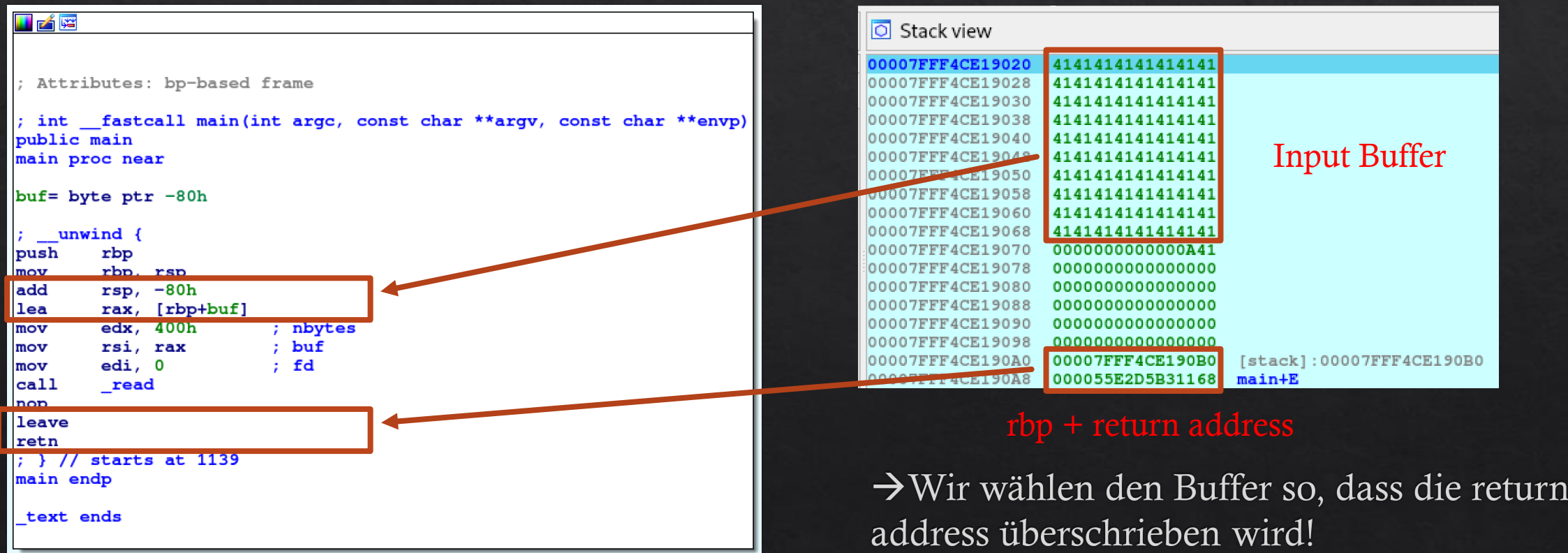

#### Wahl der return address

- $\otimes$  ROP-Gadgets ("Return-oriented Programming")
- Wir durchsuchen die Binary nach Instruktionen, die uns helfen. Beispielsweise:  $\begin{matrix} \diamondsuit \\ \diamondsuit \end{matrix}$ 
	- $\Diamond$  pop rax; retn
	- $\Diamond$  jmp esp
	- $\Diamond$  syscall
- Wir können mehrere Gadgets kombinieren, um beispielsweise Syscalls zu bauen  $\Leftrightarrow$ 
	- → "ROP-Gadget Chain"
	- $\rightarrow$  Code-Reuse Attacks

#### Angriff 1: Shellcode

- Nutzen eines "jmp rsp"-Gadgets, um Code Execution in den Stack umzulenken  $\diamondsuit$
- Wir haben Kontrolle über den Stack  $\diamondsuit$ 
	- Wir laden Shellcode in den Stack
- Generieren von Shellcode einfach durch Tools wie msfvenom  $\Leftrightarrow$
- Voraussetzung:  $\diamondsuit$ 
	- Stack muss ausführbar sein  $1 -$
	- Entsprechende Gadgets müssen vorhanden sein $2.$

#### Shellcode Mitigation

#### Nicht immer möglich!

- $\Diamond$ , jmp rsp" Gadget selten vorhanden in Binaries
- $\Diamond$  [stack] Segment hat nur R/W-Permissions aber keine Execute (X) permissions!

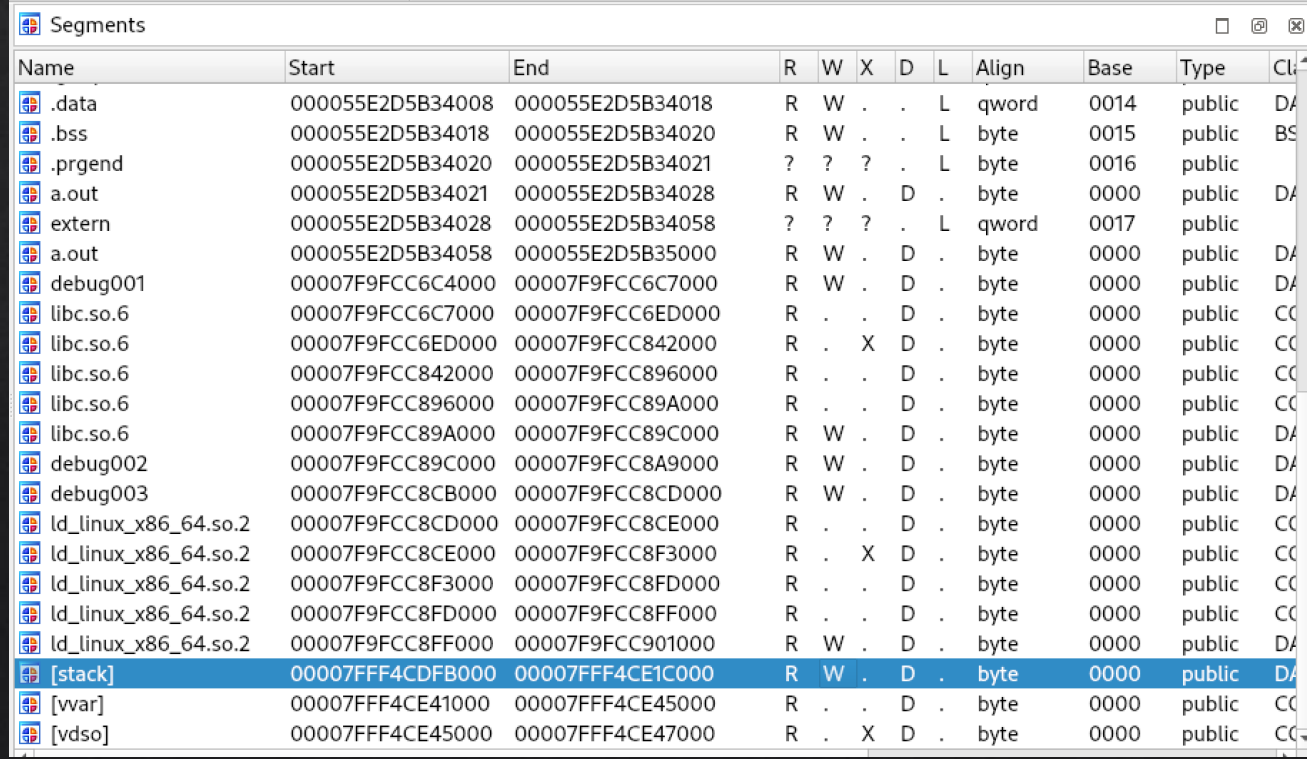

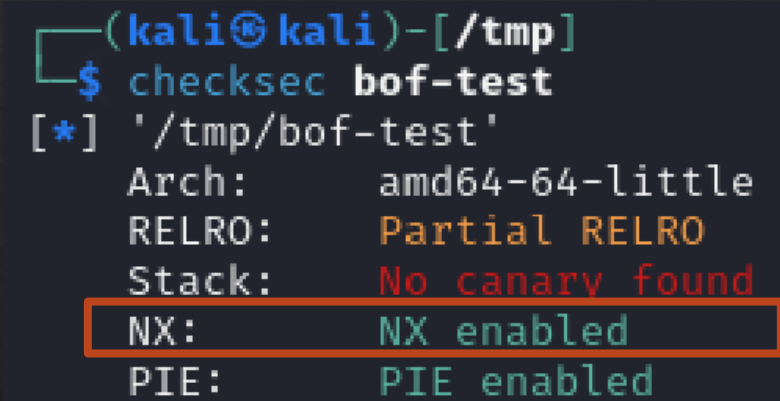

### Mitigation 2: Stack Canaries

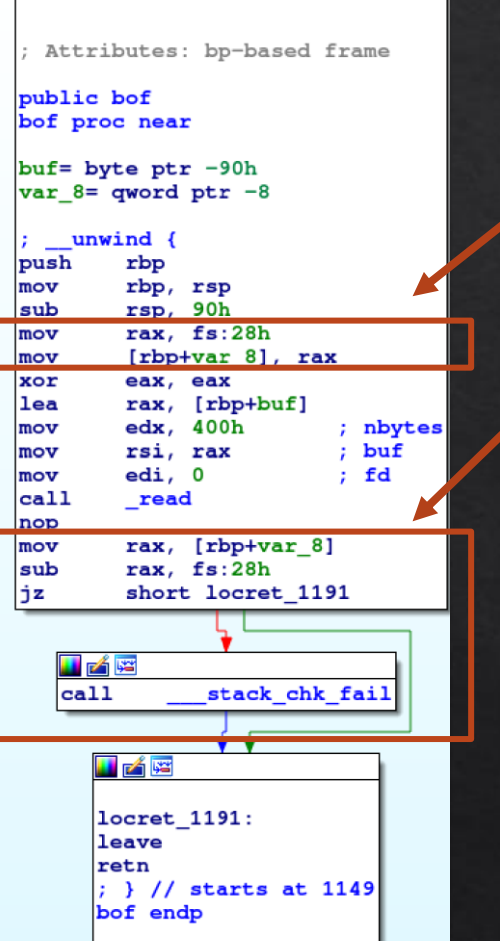

 $\blacksquare$   $\blacktriangle$   $\blacksquare$ 

Funktionsstart: Lege einen globalen (randomisierten) Wert ◈ auf den Stack  $\rightarrow$  "Stack Canary"

Funktionsende: Prüfe, ob sich der Wert verändert hat  $\Leftrightarrow$ 

Wenn ja: Programmabbruch  $\Diamond$ 

#### —(kali⊛kali)-[<mark>/tmp]</mark>

#### $1/a$ .out

AAAAAAAAAAAAAAAAAAAAAAAAAAAAAAAAA

\*\*\* stack smashing detected \*\*\*: terminated

Für erfolgreichen Exploit müssen wir den Wert herausfinden $\diamondsuit$ 

#### Mitigation 3: ASLR

- Beim Start des Programms werden Segmente an zufällige Startadressen geladen
	- $\rightarrow$  "Address Space Layout Randomization"
- Funktioniert nur bei "Position Independent Executables" (PIE)  $\diamondsuit$
- Erschwert einen Angriff, da wir beim Wahl des Buffers die Adressen nicht kennen $\Diamond$

#### Global Offset Table

Woher weiß das Programm, wo Library-Funktionen liegen?  $\Leftrightarrow$ 

- Libraries sind eigene Segmente, die aufgrund von ASLR an zufällige Positionen geladen werden
- Lösung: Global Offset Table (GOT)
	- Wird beim Programmstart mit den richtigen Adressen genutzt
	- Enthält nur verwendete Funktionen der Library

```
not. plt: 0000000000003FE8 :
                                              \begin{array}{cccccccccc} \multicolumn{2}{c}{{\color{red}\boldsymbol{1}}} & \multicolumn{2}{c}{{\color{red}\boldsymbol{1}}} & \multicolumn{2}{c}{{\color{red}\boldsymbol{1}}} & \multicolumn{2}{c}{{\color{red}\boldsymbol{1}}} & \multicolumn{2}{c}{{\color{red}\boldsymbol{1}}} & \multicolumn{2}{c}{{\color{red}\boldsymbol{1}}} & \multicolumn{2}{c}{{\color{red}\boldsymbol{1}}} & \multicolumn{2}{c}{{\color{red}\boldsymbol{1}}} & \multicolumn{2}{c}{{\color{red}\boldsymbol{1}}} & \multicolumn{2}{c}{{\color{red}\boldsymbol{1}}} & \.got.plt:000000000003FE8
 .got.plt:0000000000003FE8 ; Segment type: Pure data
 .got.plt:0000000000003FE8 ; Seqment permissions: Read/Write
 .got.plt:0000000000003FE8 got plt
                                                                     seqment qword public 'DATA' use64
 .got.plt:0000000000003FE8
                                                                     assume cs: got plt
 .got.plt:000000000003FE8
                                                                     ; org 3FE8h
.got.plt:0000000000003FE8 GLOBAL OFFSET TABLE dq offset DYNAMIC
 .got.plt:0000000000003FF0 qword 3FF0
                                                                     dq \thetaDATA XREF: sub 1020tr
 .got.plt:0000000000003FF8 gword 3FF8
                                                                     dq0; DATA XREF: sub 1020+6tr
 .got.plt:0000000000004000 off 4000
                                                                     dg offset puts
                                                                                                            ; DATA XREF: putstr
                                                                                                            ; DATA XREF: printftr
 .got.plt:0000000000004008 off 4008
                                                                     dg offset printf
 .got.plt:0000000000004010 off 4010
                                                                     dq offset isoc99 scanf
 .got.plt:0000000000004010
                                                                                                            ; DATA XREF: isoc99 scanftr
 .got.plt:0000000000004010 got plt
                                                                     ends
  .got.plt:000000000004010
```
#### ASLR & Canary Bypass

- \* Für einen erfolgreichen Angriff müssen wir Daten aus dem Programm "leaken"
- Erkenntnis 1: Stack Canary liegt bei jeder Funktion im Stack-Frame  $\diamondsuit$
- Erkenntnis 2: Nur die Startadresse von Segmenten ist zufällig ◈
	- $\rightarrow$  Finden wir eine bestimmte Adresse heraus, können wir die Startadresse berechnen
	- → Haben wir die Startadresse, können wir alle anderen Adressen im Segment berechnen

### printf-Leak

- "printf" erlaubt eine Ausgabe von formatierten Zeichenketten, beispielsweise: printf("Mein Name ist %s und ich bin %d Jahre alt", name, alter);
- $\&$  Kann aber auch falsch benutzt werden, z.B.:

```
printf("Mein Name ist:");
printf(name);
```
 $\Diamond$  Haben wir Kontrolle über "name", können wir kontrollieren, was ausgegeben wird, beispielsweise mit:

name = "%s %p %x %1\$p %2\$p %3\$p %4\$p";

- Wir können sowohl das Format ( $s =$  string,  $p =$  pointer,  $x =$  hex) als auch die Position im Stack ◈ ausgeben (%1\$ $p = 1$ . Wert im Stack, %2\$ $p = 2$ . Wert im Stack, etc.)
	- $\rightarrow$  Wir können benötigte Daten exfiltrieren

#### Weitere Möglichkeiten

- Fehlende Null-Terminierung bei Strings:
	- Funktionen wie printf() schreiben so lange Daten, bis ein Null-Byte (\x00) erscheint.
- write(fd, buf, size) mit größerer size als Buffer groß ist  $\Diamond$
- Use-After-Free im Heap  $\Leftrightarrow$ 
	- $\rightarrow$  Eigenes, komplexes Thema für sich

#### ret2libc: Wie bekomme ich eine Shell?

- Prämisse: Wir haben Kontrolle über rip  $\Leftrightarrow$
- Ziel: Ausführen von /bin/sh, beispielsweise für eine Local Privilege Escalation  $\Leftrightarrow$

#### Erkenntnis:  $\Leftrightarrow$

- (Fast) alle Linux Programme laden die Standard C-Library (libc.so.6)
- Enthält wichtige Funktionen wie read, write, open, system, exec, …  $\Diamond$

*Side Note: Angriffstechnik erstmals 1997 publiziert (Über 25 Jahre alt!)*

#### ret2libc: Schritt 1

- Wir wissen **nicht**, wo libc im Speicher liegt  $\Leftrightarrow$
- Wir wissen, wo der Global Offset Table liegt  $\diamondsuit$
- Der GOT enthält Pointer zu Funktionen aus libc, beispielsweise "puts"  $\diamondsuit$

```
SYNOPSIS
```
#include <stdio.h>

```
int fputc(int c, FILE *stream);
int putc(int c, FILE *stream);
int putchar(int \subseteq);
```

```
int fputs(const char *restrict s, FILE *restrict stream);
int puts(const char *_S); <
```
0x0000: 0x4010a3 pop rdi; ret  $0x0008$ :  $0x601fa8$  [arg0] rdi = got.puts 0x0010: 0x400650 puts

 $\rightarrow$  Wir rufen puts() mit der Adresse von puts() auf!

#### ret2libc: Schritt 2

- Berechnen der Basisadresse von libc  $\Leftrightarrow$ 
	- Basis Adresse = Geleakte Adresse Offset in der Library
- Alle anderen Adressen lassen sich durch die Basis errechnen
	- Adresse von execve = Basis Adresse + Offset in der Library
- Auch Zeichenketten, wie "/bin/sh" liegen in der Library!  $\begin{matrix} \diamondsuit \\ \diamondsuit \end{matrix}$  $\Diamond$  Adresse von "/bin/sh" = Basis Adresse + Offset in der Library

#### ret2libc: Schritt 3

Spawnen der Shell mit einer zweiten ROP-Chain:

**SYNOPSIS** 

#include <unistd.h>

int execve(const char \*pathname, char \*const \_Nullable argy[],<br>char \*const \_Nullable <u>envp</u>[]);

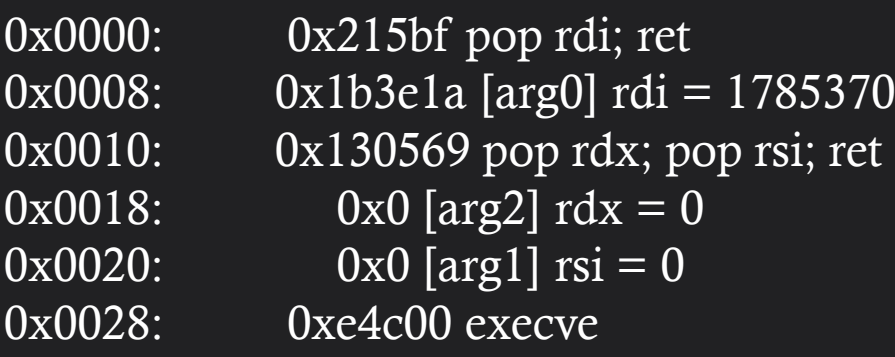

#### ret2libc: Proof of Concept

Challenge "Restaurant" von HackTheBox  $\odot$  $\diamondsuit$ 

```
–(kali⊛kali)-[/mnt/Shared/Präsentation]
\circ \ensuremath{\mathsf{--s}} python3 exploit.pv
  [*] '/mnt/Shared/Präsentation/restaurant'
     Arch:
                amd64-64-little
     RELRO: Full RELRO
     Stack: No canary found
     NX:NX enabled
     PIE:
                No PIE (0x400000)
  [+] Opening connection to 94.237.49.182 on port 41100: Done
  [*] Loaded 14 cached gadgets for 'restaurant'
  [+] LIBC puts: 0x7fb3be6abaa0
  [+] LIBC base: 0x7fb3be62b000
  /bin/sh: 0x7fb3be7dee1a
  [*] Loaded 199 cached gadgets for 'libc.so.6'
  [*] Switching to interactive mode
 \xbe\xb3\x7f$ id
 uid=999(ctf) gid=999(ctf) groups=999(ctf)
 $echo ":)"
 \langle \cdot \rangle
```